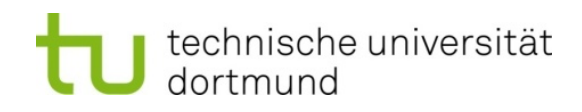

# Wie melde ich mich für eine Veranstaltung des Studium Fundamentale der TU Dortmund im LSF an?

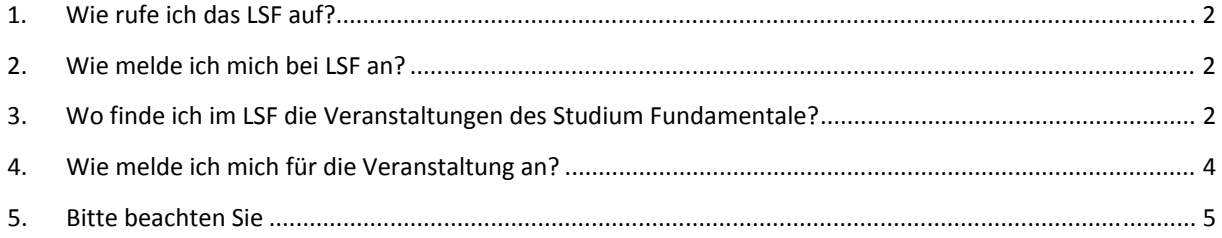

## <span id="page-1-0"></span>1. Wie rufe ich das LSF auf?

Mit dem Aufruf der Internetadresse [http://www.lsf.uni-dortmund.de](http://www.lsf.uni-dortmund.de/) gelangen Sie auf die Startseite für das LSF an der TU Dortmund.

## 2. Wie melde ich mich beim LSF an?

Um das LSF nutzen zu können, melden Sie sich auf der Startseite mit Ihrer Unimailkennung an. Sollten Sie diese vergessen haben, wenden Sie sich bitte an [service.itmc@tu-dortmund.de](mailto:service.itmc@tu-dortmund.de).

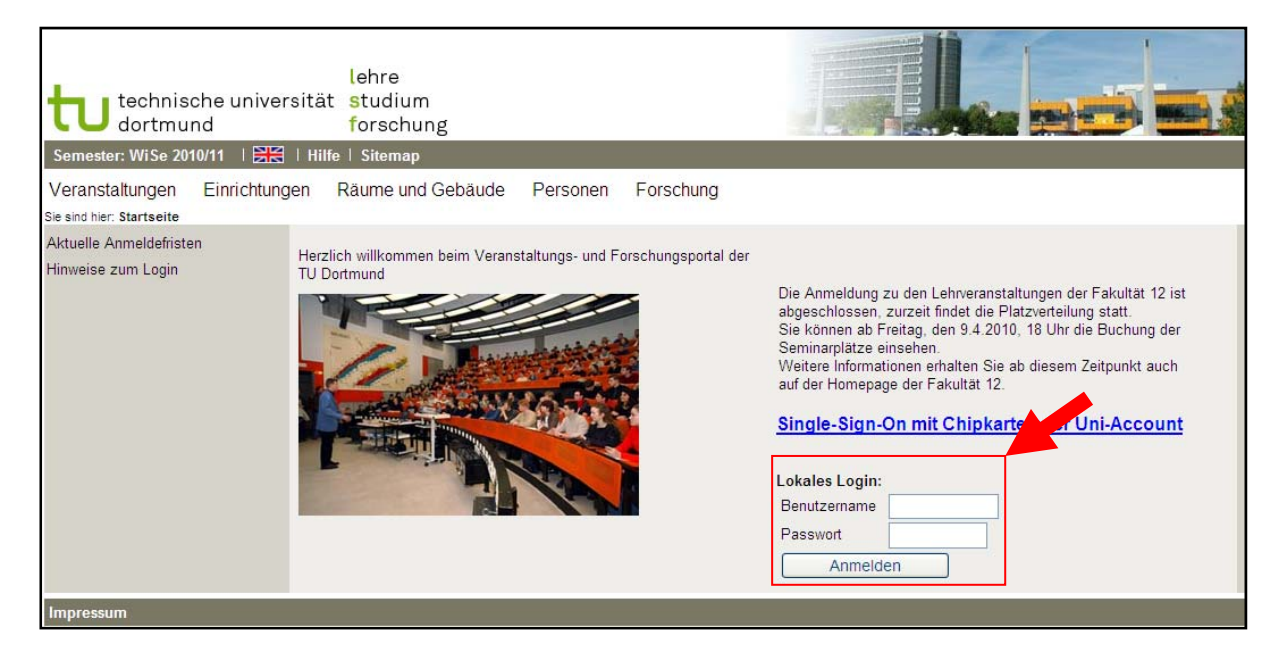

### 3. Wo finde ich im LSF die Veranstaltungen des Studium Fundamentale?

1. Klicken Sie in der oberen Menüleiste auf "Veranstaltungen".

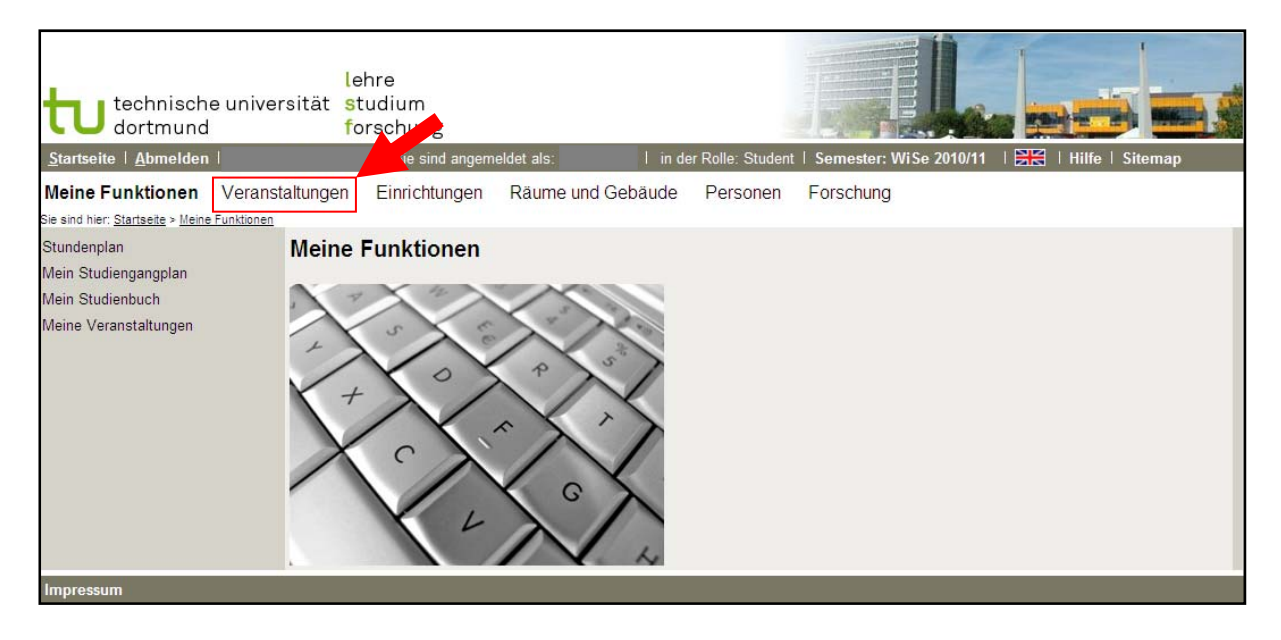

2. Anschließend klicken Sie in der linken Menüleiste auf "Vorlesungsverzeichnis".

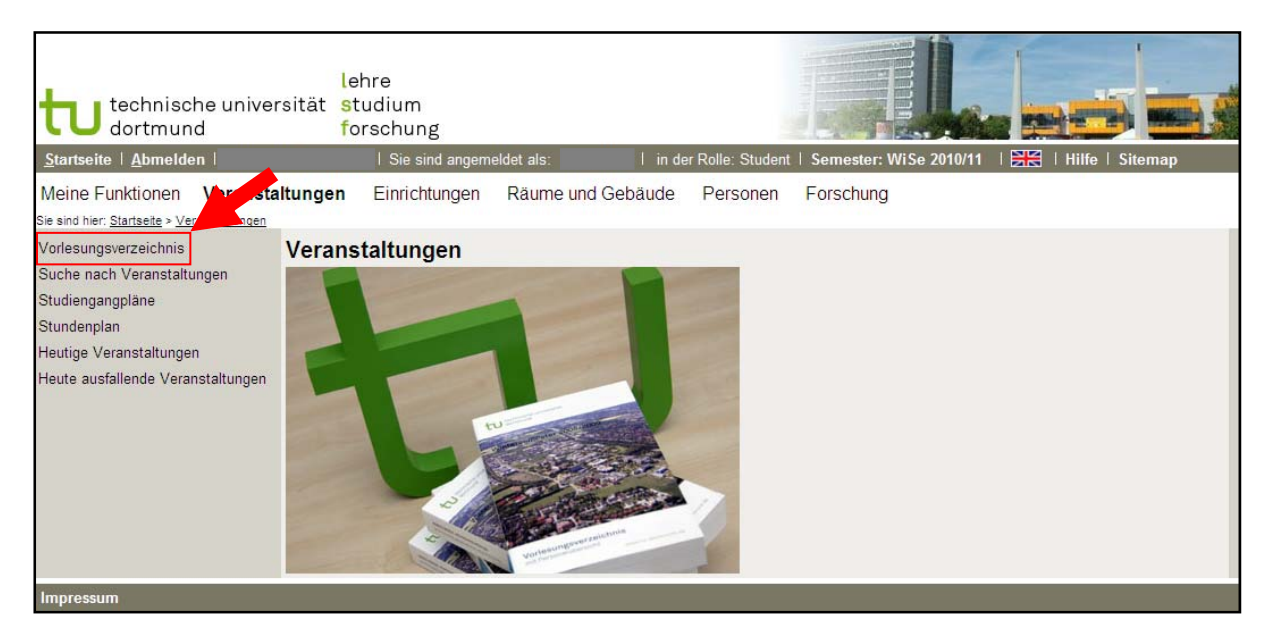

3. Das Vorlesungsverzeichnis des aktuellen Semesters erscheint. Klicken Sie nun noch auf die Rubrik "Studium Fundamentale".

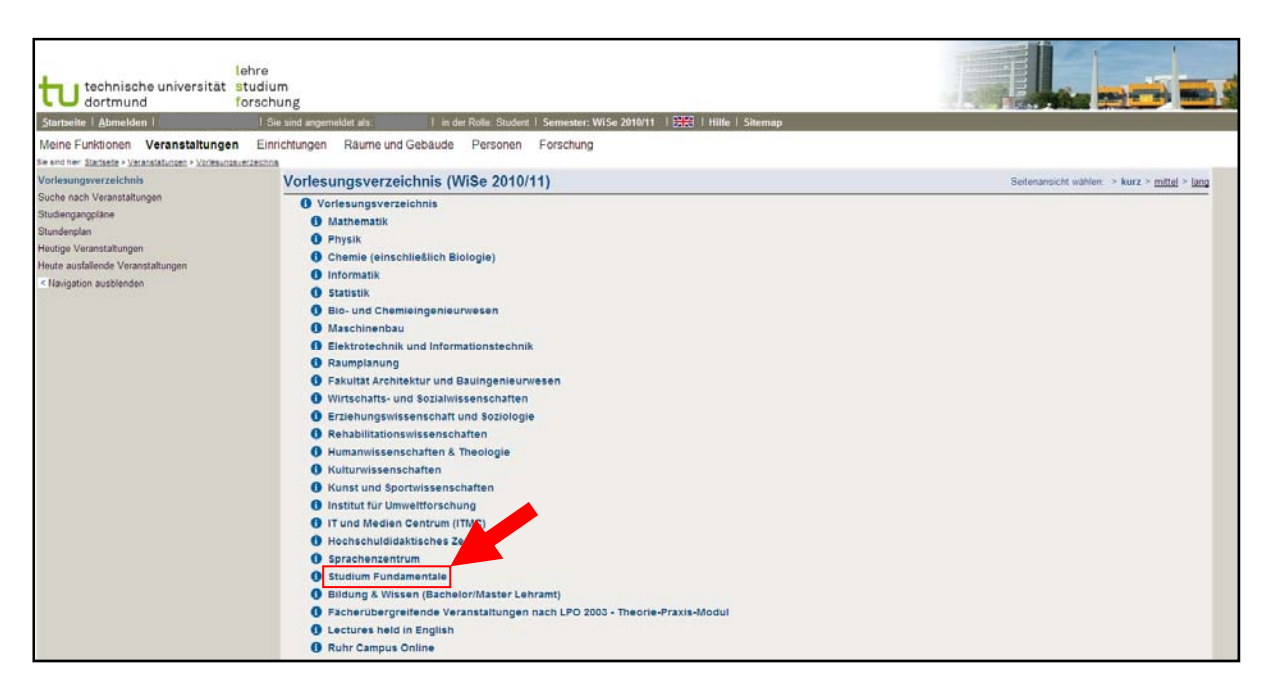

So gelangen Sie zum aktuellen Vorlesungsverzeichnis des Studium Fundamentale. Dieses ist nach den einzelnen Fakultäten bzw. den außerfakultären Angeboten unterteilt:

<span id="page-3-0"></span>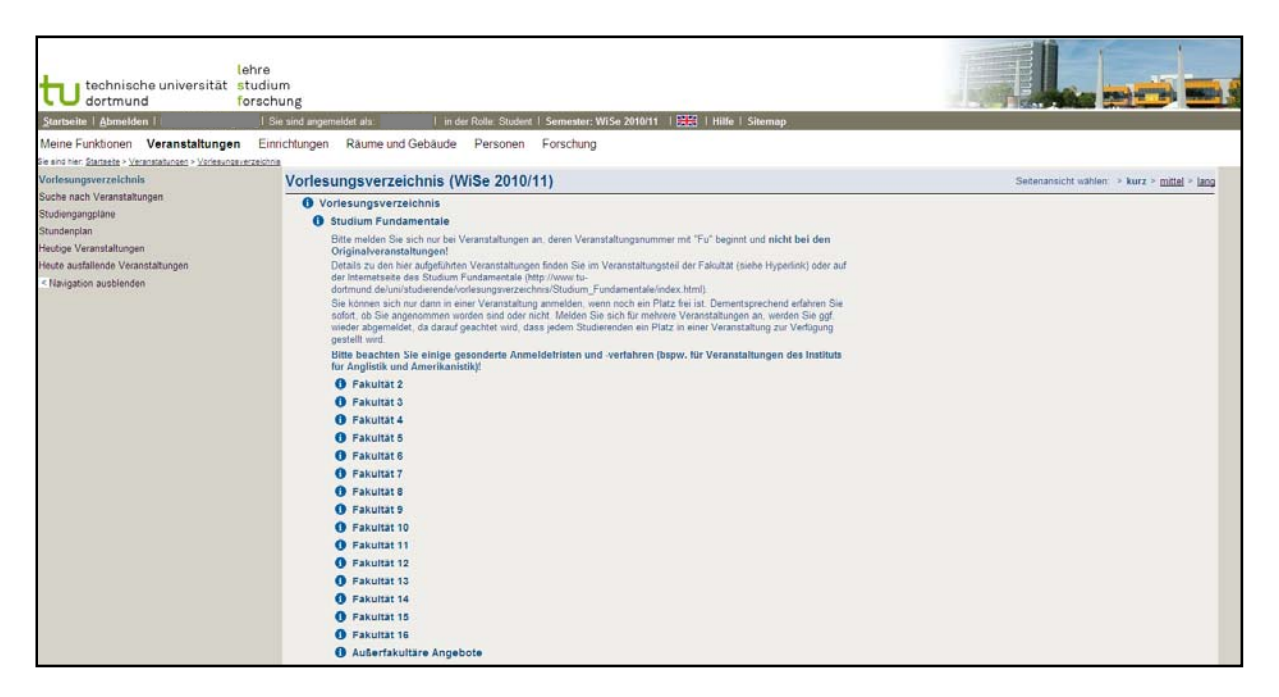

### 4. Wie melde ich mich für die Veranstaltung an?

1. Klicken Sie im Vorlesungsverzeichnis des StuFu auf die gewünschte Fakultät und bei der gewünschten Veranstaltung auf "belegen/anmelden".

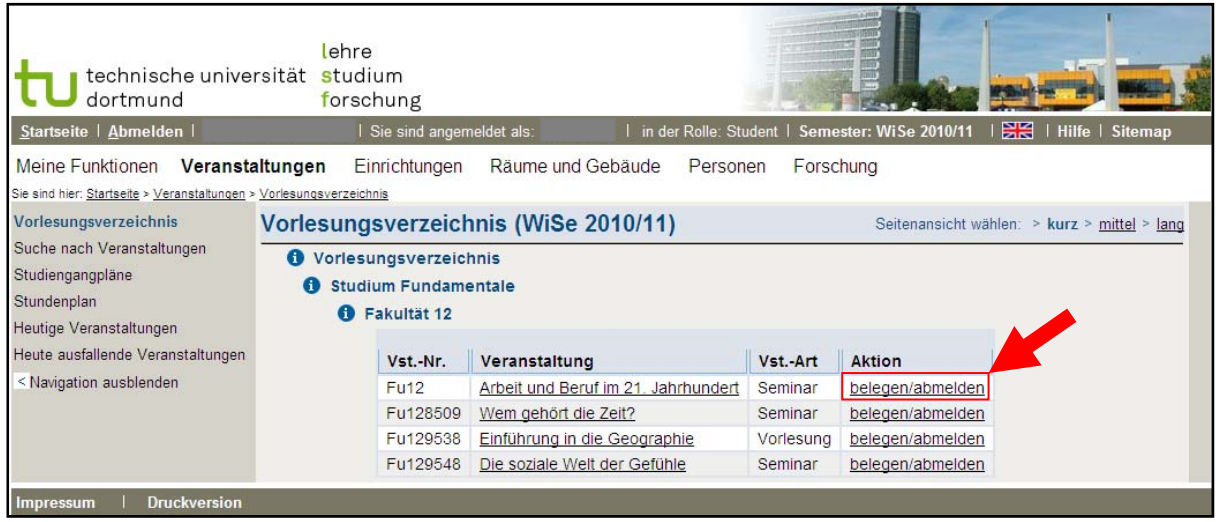

2. Sie gelangen auf die folgende Seite, bei der Sie auf "Platz beantragen" klicken.

<span id="page-4-0"></span>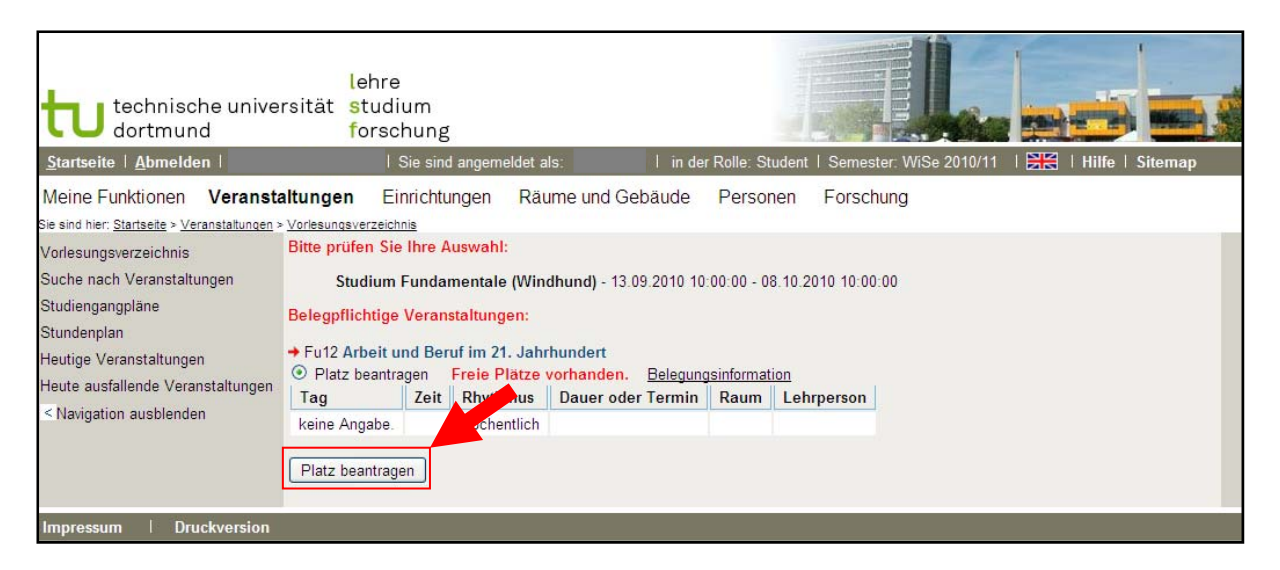

3. Folgende Seite erscheint. Sie sind erfolgreich für die Veranstaltung angemeldet.

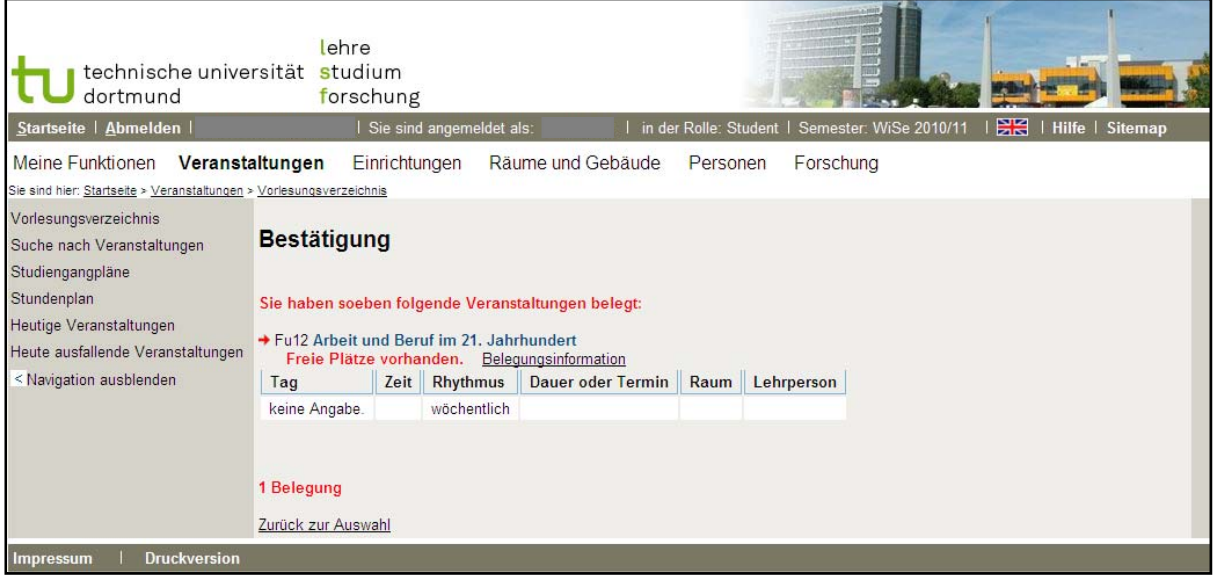

#### 5. Bitte beachten Sie

- Veranstaltungen der Rubrik "Studium Fundamentale" sind meist nur Kopien der Originalveranstaltungen. Diese wurden angefertigt, um die begrenzten Plätze für Studierende des StuFu zu koordinieren. Im Rahmen des StuFu müssen Sie sich also immer bei Veranstaltungen mit dem Zusatz "Fu" anmelden und nicht bei der Originalveranstaltung. Zur Originalveranstaltung gelangen Sie über den Hyperlink, den Sie bei jeder "Fu"-Veranstaltung finden, wenn Sie auf den Titel klicken. Hier und im kommentierten VVZ des StuFu erhalten Sie Detailinformationen zu den einzelnen Veranstaltungen.
- Die Veranstaltungen des Studium Fundamentale tauchen nicht in Ihrem LSF-Stundenplan auf. Das liegt daran, dass alle Veranstaltungen dieser Rubrik ohne Zeitangaben in das LSF eingetragen werden, um Dopplungen mit den Originalveranstaltungen zu vermeiden.
- Bei einigen Veranstaltungen ist zusätzlich zum LSF noch eine weitere Art der Anmeldung erforderlich. Sollte dies der Fall sein, wird es bei der jeweiligen Veranstaltung vermerkt.
- Weitere Fragen richten Sie bitte an [denise.didion@tu-dortmund.de](mailto:denise.didion@tu-dortmund.de).